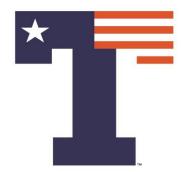

#### **MACHINE LEARNING: CLASSIFICATION**

PREMANANDA INDIC, PH.D.

DEPARTMENT OF ELECTRICAL ENGINEERING

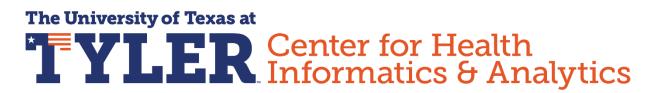

ORS Research Design & Data Analysis Lab
Office of Research and Scholarship

#### ANALYSIS PLATFORM

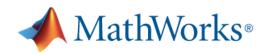

#### University of Texas at Tyler

Get Software

Learn MATLAB

Teach with MATLAB

What's New

MATLAB R2021b

MATLAB Access for Everyone at

# University of Texas at Tyler

https://www.mathworks.com/academia/tah-portal/university-of-texas-at-tyler-1108545.html

#### ANALYSIS PLATFORM

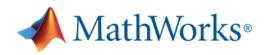

#### University of Texas at Tyler

Get Software Learn MATLAB Teach with MATLAB What's New

MATLAB Access for Everyone at

# University of Texas at Tyler

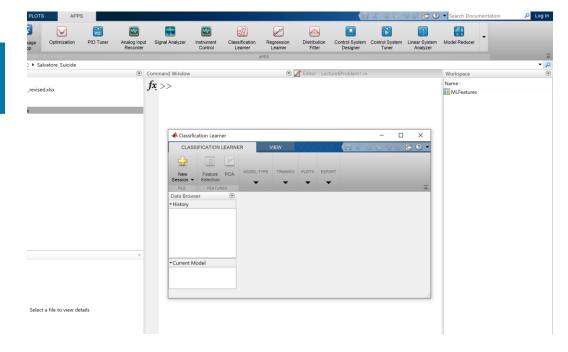

https://www.mathworks.com/academia/tah-portal/university-of-texas-at-tyler-1108545.html

### **OUTLINE**

- **INTRODUCTION**
- > DIFFERENT CLASSIFIERS
- **EXAMPLES**

### **OUTLINE**

- **INTRODUCTION**
- > DIFFERENT CLASSIFIERS
- **EXAMPLES**

#### INTRODUCTION

➤ What is Machine Learning?

- Machine Learning is a field of study that gives computers the ability to "learn" without being explicitly programmed
  - Prediction
  - Classification

#### INTRODUCTION

➤ What is Machine Learning?

- Machine Learning is a field of study that gives computers the ability to "learn" without being explicitly programmed
  - Prediction
  - Classification

### **OUTLINE**

- **INTRODUCTION**
- **▶** DIFFERENT CLASSIFIERS
- **EXAMPLES**

>SUPERVISED LEARNING

>UNSUPERVISED LEARNING

>SUPERVISED LEARNING (Classification / Prediction)

Provide training set with features and solutions

>STANDARD MACHINE LEARNING

> ADVANCED MACHINE LEARNING

Based on Artificial Neural Networks (Deep Learning)

- **CLASSIFICATION** 
  - Logistic Regression
  - Support Vector Machine

- **CLASSIFICATION** 
  - Logistic Regression
  - Support Vector Machine

#### Linear Regression

$$\hat{y}^i = \theta_0 + \theta_1 x_1^i + \theta_2 x_2^i + \dots + \theta_n x_n^i$$
  $i = 1, 2, \dots m$ 

$$\widehat{Y} = \Theta^T X$$

- Gradient Descent by Louis Augustin Cauchy in 1847

#### Cost Function to Minimize

$$J = \langle (\hat{y}^i - y^i)^2 \rangle = (\hat{Y} - Y)^T (\hat{Y} - Y) = \frac{1}{m} \sum_{i=1}^m (\theta^T X^i - y^i)^2$$

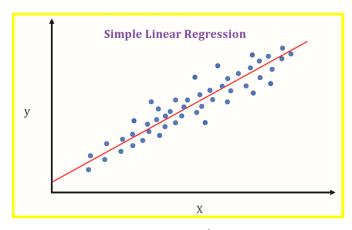

https://medium.datadriveninvestor.com/machine-learning-101-part-1-24835333d38a

#### **≻**Linear Regression

$$\Theta^{k+1} = \Theta^k - \gamma \nabla_{\Theta} J(\Theta)$$

$$\nabla_{\Theta} \mathsf{J}(\Theta) = \frac{2}{m} X^{T} (X\Theta - Y)$$

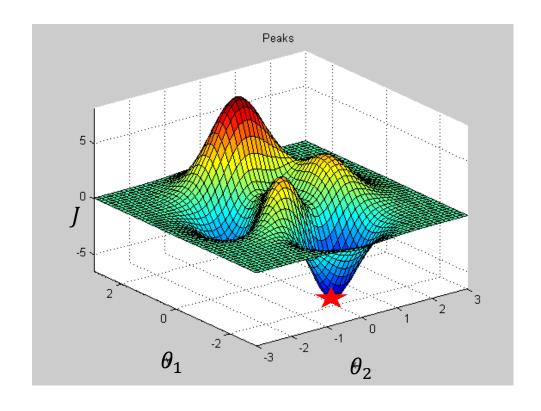

#### >Logistic Regression

Two class y = 1 or y = 0

$$\hat{p} = f(\Theta^T X) = \frac{1}{1 + e^{-\Theta^T X}}$$

$$\hat{y} = 1 i f \hat{p} < 0.5; \ \hat{y} = 0 i f \hat{p} \ge 0.5$$

$$J = \frac{1}{m} \sum_{i=1}^{m} \left[ y^{i} \log(\hat{p}^{i}) + (1 - y^{i}) \log(1 - \hat{p}^{i}) \right]$$

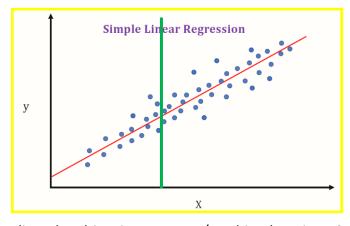

https://medium.datadriveninvestor.com/machine-learning-101-part-1-24835333d38a

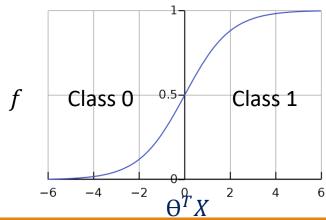

#### **≻**Logistic Regression

$$\Theta^{k+1} = \Theta^k - \gamma \nabla_{\Theta} J(\Theta)$$

$$\frac{\partial}{\partial \theta_i} J(\Theta) = \frac{1}{m} \sum_{i=1}^m (f(\Theta^T X^i) - y^i) x_j^i$$

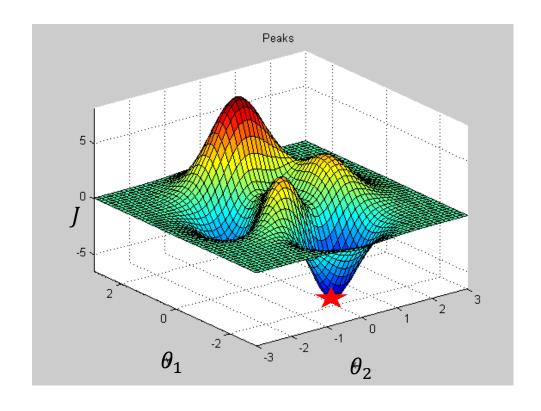

#### >Support Vector Machine

$$G(x_j, x_k) = \exp(-\|x_j - x_k\|^2)$$

 $G(x_j, x_k) = (1 + x_j'x_k)^q$ , where q is in the set {2,3,...}.

$$f(X) = w^T X - b$$

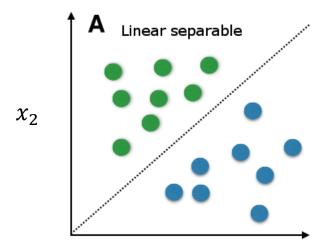

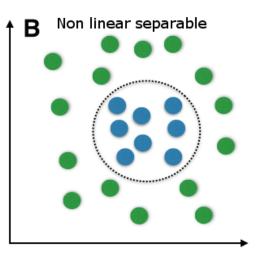

 $x_1$ 

https://medium.com/@LSchultebraucks/introduction-to support-vector-machines-9f8161ae2fcb

- >SUPERVISED LEARNING (Classification / Prediction)
  - Support Vector Machine (SVM)

Used for regression as well as classification

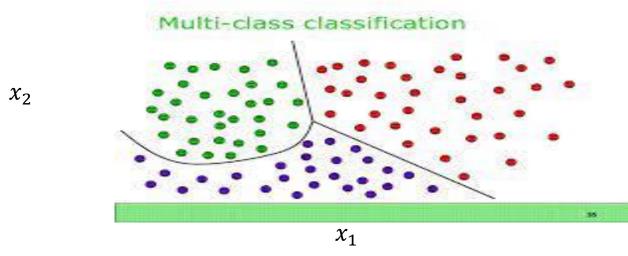

https://www.mathworks.com/matlabcentral/fileexchange/62061-multi-class-svm

- >SUPERVISED LEARNING (Classification)
  - Logistic Regression
  - Support Vector Machines
  - k-Nearest Neighbors
  - Decision Trees and Random Forests

#### ► Home Value Classification: 9 features to classify high vs low medianHouseValue

longitude: A measure of how far west a house is; a higher value is farther west

latitude: A measure of how far north a house is; a higher value is farther north

housingMedianAge: Median age of a house within a block; a lower number is a newer building

totalRooms: Total number of rooms within a block

totalBedrooms: Total number of bedrooms within a block

population: Total number of people residing within a block

households: Total number of households, a group of people residing within a home unit, for a block

medianIncome: Median income for households within a block of houses (measured in tens of thousands of US Dollars)

medianHouseValue: Median house value for households within a block (measured in US Dollars)

oceanProximity: Location of the house w.r.t ocean/sea

Demo with N=5000 70% Training Data 30% Test Data Models Trained: Logistic Regression SVM

https://www.kaggle.com/camnugent/california-housing-prices

> Prediction of House Price Classification Problem

#### **Confusion Matrix**

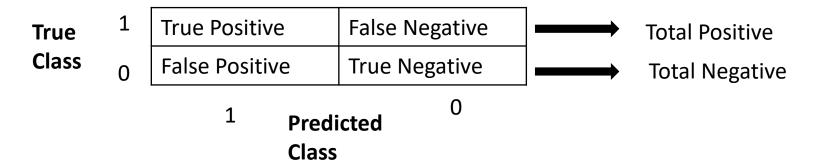

True Positive Rate = True Positive / Total Positive

True Negative Rate = True Negative / Total Negative = 1 - False Positive Rate

#### ► DATA IMPORT & CLASSIFICATION LEARNER INITIALIZATION

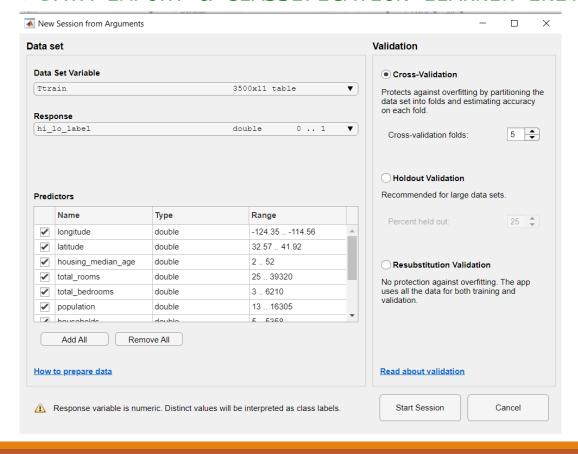

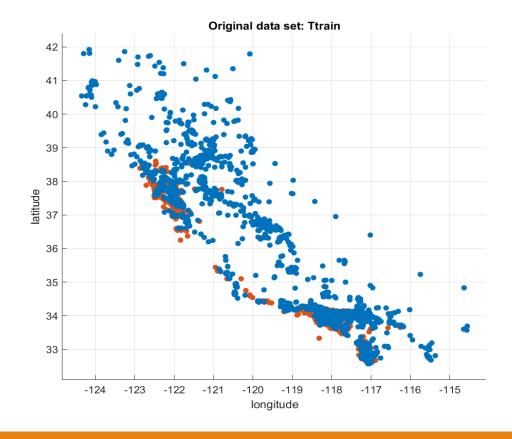

► DATA IMPORT & CLASSIFICATION LEARNER INITIALIZATION

```
classificationLearner(Ttrain, 'hi_lo_label');
```

Demo with logistic regression and linear SVM

# SECTION 2: Raw Data Analysis

Visualize the data, Summarize variables, data cleaning, pre-processing if needed

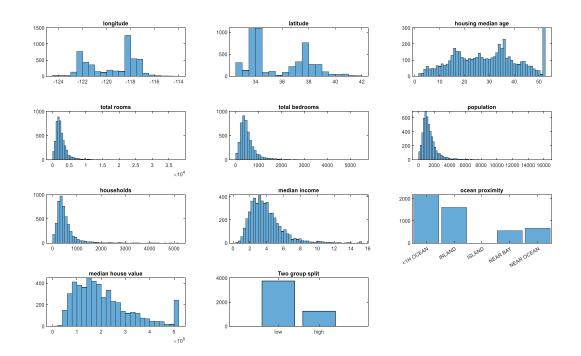

207 Missing values, replace with median values

ocean\_proximity: 20636×1 categorical Values:

<1H OCEAN 9135

INLAND 6550

ISLAND 5

NEAR BAY 2289

NEAR OCEAN 2657

# SECTION 3: Correlation Analysis

FIND VARIABLE CORRELATIONS TO EACH OTHER AND THE MEDIAN HOUSE VALUE

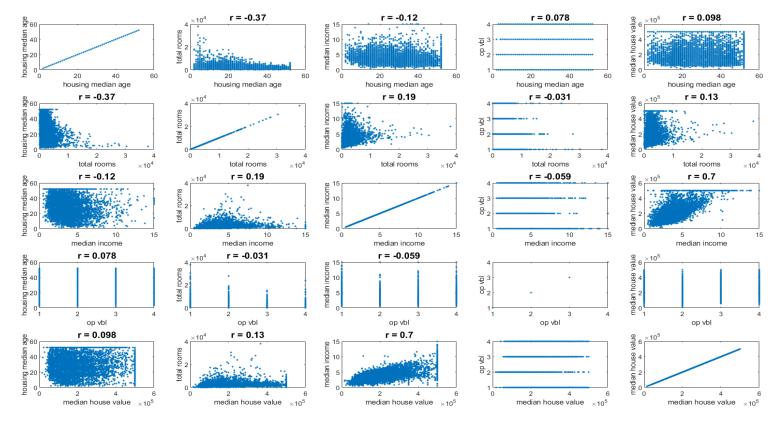

[R,pp] = corr(table2array(T1(:,select vars)));

# SECTION 4: Logistic Regression

#### SPLIT INTO TRAINING AND TEST DATA AND FIT LOGISTIC REGRESSION MODEL

Estimated Coefficients:

|                            | Estimate   | SE         | tStat    | pValue     |
|----------------------------|------------|------------|----------|------------|
| (Intercept)                | -154.19    | 14.421     | -10.692  | 1.1065e-26 |
| longitude                  | -1.7683    | 0.17448    | -10.135  | 3.8752e-24 |
| latitude                   | -1.8133    | 0.18885    | -9.6018  | 7.8546e-22 |
| housing_median_age         | 0.044239   | 0.0051484  | 8.5928   | 8.4901e-18 |
| total_rooms                | 0.0003444  | 9.7387e-05 | 3.5364   | 0.00040561 |
| total_bedrooms             | 0.00080298 | 0.00084259 | 0.95299  | 0.3406     |
| population                 | -0.0023529 | 0.00020995 | -11.207  | 3.7737e-29 |
| households                 | 0.0039573  | 0.00094559 | 4.185    | 2.8517e-05 |
| median_income              | 1.0172     | 0.053904   | 18.87    | 2.0101e-79 |
| ocean_proximity_INLAND     | -0.053285  | 0.24937    | -0.21368 | 0.8308     |
| ocean_proximity_ISLAND     | 0          | 0          | NaN      | NaN        |
| ocean_proximity_NEAR BAY   | -0.10616   | 0.19861    | -0.53449 | 0.593      |
| ocean_proximity_NEAR OCEAN | 0.11076    | 0.15948    | 0.6945   | 0.48737    |

```
mdl = fitglm([Ttrain(:,1:9)
table(y)], 'Distribution', 'binomial');
```

3500 observations, 3488 error degrees of freedom
Dispersion: 1
Chi^2-statistic vs. constant model: 1.83e+03, p-value = 0

Remove Insignificant features

### **SECTION 5: Outliers**

#### DIAGNOSTICS OF MODELS- IDENTIFY OUTLIERS

```
mdl1 = fitglm([Ttrain(:,[1:4 6:8])
table(y,'variablenames',{'Hi_lo_label'})],'
Distribution','binomial');
```

plotDiagnostics(mdl1, 'leverage')

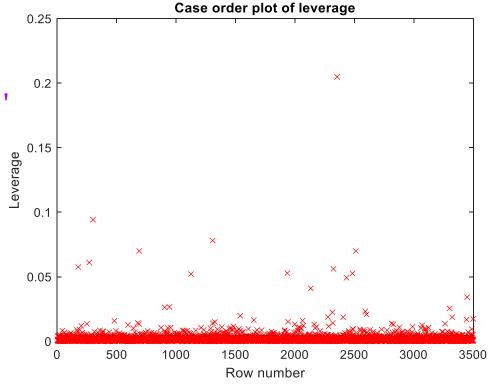

# SECTION 6: Classification (Clean Data)

TEST MODEL FOR TWO CLASS CLASSIFICATION (Logistic Regression)

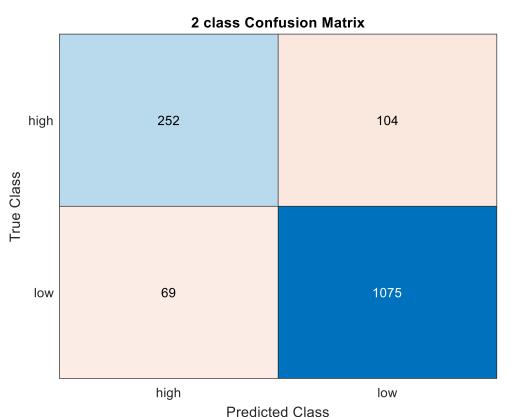

Test Data N = 1500 (30% of 5000)

Missing Values
Insignificant Features
Outliers

#### **SECTION 7: SVM Classification**

REGULARIZATION OF VARIABLES DONE AUTOMATICALLY, NO NEED TO CHOOSE FEATURES SEPARATELY AS WAS DONE EARLIER FOR LOGISTIC REGRESSION

SVM - 2 class

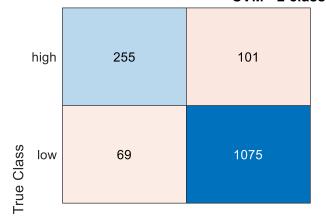

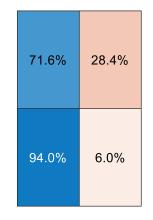

Test Data N = 1500 (30% of 5000)

Linear SVM

SVMModel = fitcsvm(Ttrain(:,1:9),y,'standardize',true);

#### **SECTION 8: SVM Classification**

LINEAR vs RADIAL BASIS FUNCTION (RBF) KERNEL

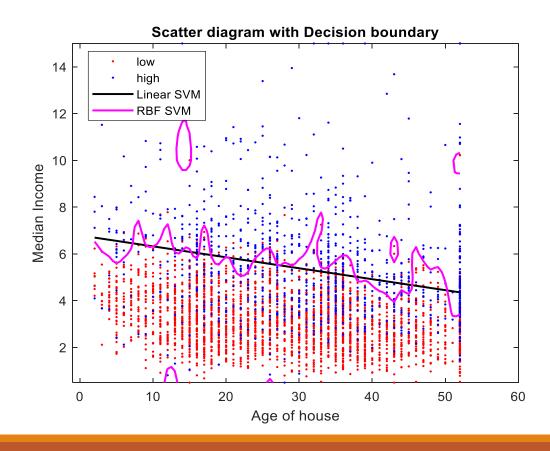

```
fitcsvm([x1 x2],y1);
fitcsvm([x1 x2],y1,'KernelFunction','rbf');
    x1: Age of House
    X2: Median Income
```

## SECTION 9: Multiclassification (SVM)

ONE CLASS vs REST

Also perform one to one class

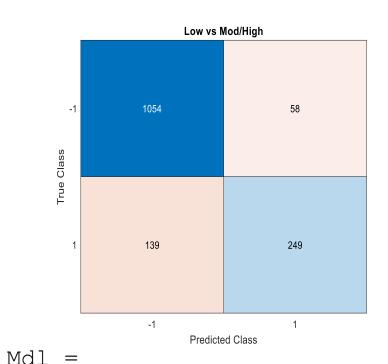

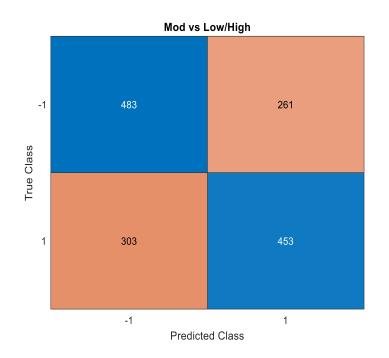

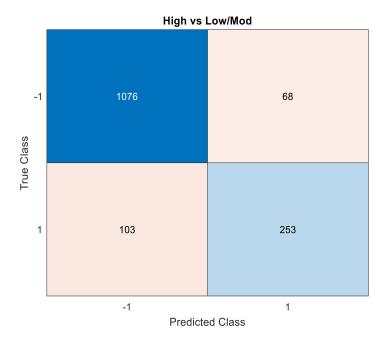

## SECTION 10: Multiclassification (SVM)

LOW vs MOD vs HIGH CLASS

```
Mdlp =
fitcecoc(Ttrain(:,1:8),y,'Learner
s',t,'FitPosterior',true,...

'ClassNames',{'low','mod','high'}
,...
'Verbose',2);
```

#### 3 class SVM classification

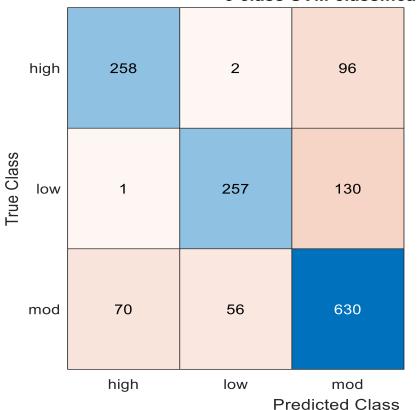

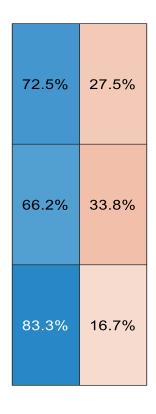

#### **CONCLUSION**

- Classification divides the data into different groups
- Look at the raw data and understand features in relation to class designation
- > Several codes are available to perform classification

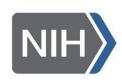

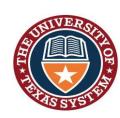

# THANK YOU

SBIR: RAE (Realize, Analyze, Engage) - A digital biomarker based detection and intervention system for stress and carvings during recovery from substance abuse disorders.

PIs: M. Reinhardt, S. Carreiro, P. Indic

STARs Award

The University of Texas System *P. Indic (PI, UT Tyler)* 

#### **ORS Research Design & Data Analysis Lab**

Office of Research and Scholarship

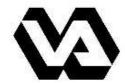

Department of Veterans Affairs

Design of a wearable sensor system and associated algorithm to track suicidal ideation from movement variability and develop a novel objective marker of suicidal ideation and behavior risk in veterans. Clinical Science Research and Development Grant (approved for funding),

P. Indic (site PI, UT-Tyler)
E.G. Smith (Project PI, VA)
P. Salvatore (Investigator I

P. Salvatore (Investigator, Harvard University)

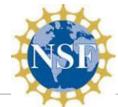

Design of a wearable biosensor sensor system with wireless network for the remote detection of life threatening events in neonates.

National Science Foundation Smart & Connected Health Grant

P. Indic (Lead PI, UT-Tyler)

D. Paydarfar (Co PI, UT-Austin)

H. Wang (Co PI, UMass Dartmouth)

Y. Kim (Co PI, UMass Dartmouth)

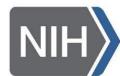

Pre-Vent

National Institute Of Health Grant

P. Indic (Analytical Core PI, UT-Tyler)

N. Ambal (PI, Univ. of Alabama, Birmingham)

#### **ViSiOn**

P. Indic (site PI, UT-Tyler)
P. Ramanand (Co-I, UT Tyler

N. Ambal, (PI, Univ. of Alabama, Birmingham)

# QUESTIONS